## *Exercícios 39 a 41 – Resoluções*

- 39. Seja  $X v.a.$  (população) que representa a medida interorbital (em mm) de um pombo doméstico escolhido ao acaso. X pode tomar valores reais não negativos, ou seja, uma infinidade não contável de valores distintos, pelo que X é uma variável contínua.
	- a) A representação adequada de dados contínuos é o histograma.

n = 40: menor k tal que 
$$
2^k \ge 40 \Rightarrow k = 6 (2^5 = 32 (\le 40) e 2^6 = 64 (\ge 40))
$$

 $x_{(1)} = 10.2$ ,  $x_{(40)} = 13.3 \implies r = x_{(40)} - x_{(1)} = 3.1$ 

 $r/k = 3.1/6 = 0.51(6) \rightarrow h = 0.52$ 

(note-se que, sendo r/k uma dízima infinita, é necessário arredondá-la por excesso para se garantir que todos os valores da amostra são incluídos nalguma das classes; por outro lado, como as observações são apresentadas com uma casa decimal, convém fazer um arredondamento pequeno, bastando para tal considerar duas casas decimais para h) Tabela de frequências simples para os dados classificados:

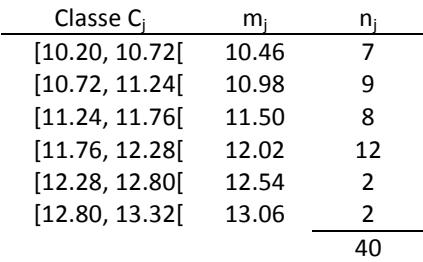

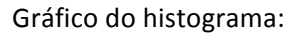

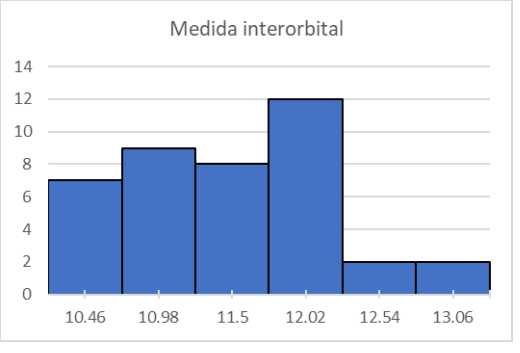

- b) <u>Média:</u>  $\overline{x} = \frac{1}{40} \sum_{i=1}^{40} x_i = 459.2/40 = 11.48$ Mediana: n = 40 é par  $\Rightarrow$  Q<sub>1/2</sub> = (x<sub>(20)</sub> + x<sub>(21)</sub>)/2 = (11.6 + 11.6)/2 = 11.6 <u>1º Quartil</u>:  $n/4 = 10$  é inteiro  $\Rightarrow$  Q<sub>1/4</sub> =  $(x_{(10)} + x_{(11)})/2 = (10.9 + 11)/2 = 10.95$ 3<sup>o</sup> Quartil: 3n/4 = 30 é inteiro → Q<sub>3/4</sub> = (x<sub>(30)</sub> + x<sub>(31)</sub>)/2 = (11.9 + 11.9)/2 = 11.9 Variância: s<sup>2</sup> =  $\frac{1}{39}$  $\left( \sum_{i=1}^{40} x_i^2 - 40 \overline{x}^2 \right)$  = (5290.28 − 40×11.48<sup>2</sup>)/39 ≈ 0.4786 <u>Desvio-padrão</u>: s =  $\sqrt{\mathsf{s}^2}\approx\!\sqrt{0.4786}\approx\!\frac{0.69}{0.49}$
- c) Para construir a *boxplot* (ou *box-and-whiskers* ou caixa-com-bigodes, em português) é necessário calcular as **barreiras, ou limites, de** *outliers* - Limite Inferior (LI) e Limite Superior (LS) - bem como os correspondentes pontos adjacentes - Adjacente Inferior (AI) e Adjacente Superior (AS). Sendo H a amplitude inter-quartis, i.e.,  $H = Q_{3/4} - Q_{1/4}$ , tem-se:

LI =  $Q_{1/4}$  – 1.5 H e LS =  $Q_{3/4}$  + 1.5 H.

As observações que estejam fora do intervalo [ LI, LS] designam-se por *outliers* na amostra. Também é comum ser mais específico dizendo-se que uma observação que seja menor do que LI é um *outlier* inferior e uma observação que seja maior do que LS é um *outlier* superior.

Para os dados observados, tem-se:

 $H = Q_{3/4} - Q_{1/4} = 11.9 - 10.95 = 0.95; 1.5H = 1.425$ LI = Q<sub>1/4</sub> – 1.5 H = 10.95 – 1.425 = 9.53 → 9.53<  $x_{(1)}$  ⇒ Não existem *outliers* inferiores LS = Q<sub>3/4</sub> + 1.5 H = 11.9 + 1.425 = 13.33 → 13.33> x<sub>(40)</sub> → Não existem *outliers* superiores *Exercícios 39 a 41 – Resoluções*

Finalmente é necessário calcular os pontos AI e AS. O ponto AI é a menor observação na amostra que não é inferior a LI, ou seja, é o menor valor na amostra que pertence ao intervalo [ LI, LS]. O ponto AS é a maior observação na amostra que não é superior a LS, ou seja, é o maior valor na amostra que pertence ao intervalo [ LI, LS].

Para os dados observados, tem-se:

LI <  $x_{(1)} \Rightarrow$  AI =  $x_{(1)} = 10.2$ LS >  $x_{(40)} \Rightarrow$  AS =  $x_{(40)} = 13.3$ 

Representação dos dados em *boxplot*:

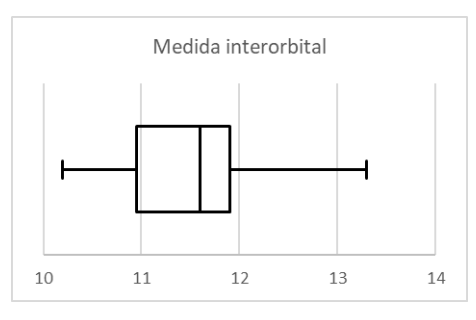

- 40. Seja X v.a. (população) que representa a o salário, em milhares de Euros, de um jogador, escolhido ao acaso, na liga de futebol profissional europeia em questão.
	- a) <u>Média</u>:  $\bar{x} = \frac{1}{50} \sum_{i=1}^{50} x_i = 16925/50 = \frac{338.5}{50}$ <u>Mediana</u>: n = 50 é par → Q<sub>1/2</sub> = (x<sub>(25)</sub> + x<sub>(26)</sub>)/2 = 295 + 295)/2 = <u>295</u> <u>Variância:  $s^2 = \frac{1}{49} \left( \sum_{i=1}^{49} x_i^2 - 50 \overline{x}^2 \right) = (6772225 - 50 \times 338.5^2)/49 \approx 21288.01$ </u> 1º Quartil:  $n/4 = 12.5$  é não inteiro  $\Rightarrow$  Q<sub>1/4</sub> =  $x_{(13)} = 265$ 3º Quartil:  $3n/4 = 37.5$  é não inteiro  $\Rightarrow$  Q<sub>3/4</sub> = x<sub>(38)</sub> = 385 b) H =  $Q_{3/4} - Q_{1/4} = 385 - 265 = 120$ ; 1.5H = 180 LI = Q<sub>1/4</sub> – 1.5 H = 265 – 180 = 85 → 85<  $x_{(1)}$   $\Rightarrow$  Não existem *outliers* inferiores LS = Q<sub>3/4</sub> + 1.5 H = 385 + 180 = 565 →  $x_{(48)}$ > 565 →  $x_{(48)}$  = 610,  $x_{(49)}$  = 835 e  $x_{(50)}$  = 850 são candidatos a *outliers* (note-se que um *outlier* na amostra diz-se um candidato a *outlier* na população)

LI <  $x_{(1)} \Rightarrow$  AI =  $x_{(1)} = 135$ 

$$
x_{(47)} < LS < x_{(48)} \Rightarrow AS = x_{(47)} = 535
$$

Representação dos dados em *boxplot*:

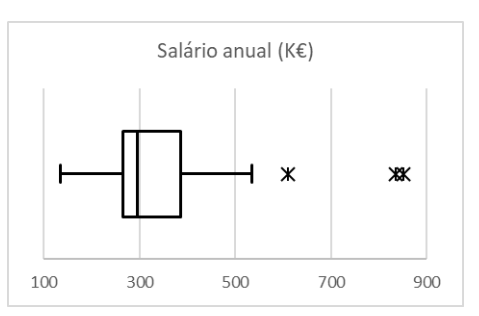

## 41. Sejam:

 $T_1$  – v.a. (população) que representa o tempo de espera de um cliente escolhido ao acaso na zona  $Z_1$ 

 $T_2$  – v.a. (população) que representa o tempo de espera de um cliente escolhido ao acaso na zona Z<sub>2</sub> Uma vez que  $T_1$  e  $T_2$  representam tempos, são ambas variáveis contínuas. Além disso, dizem respeito a zonas de atendimento distintas, pelo que são variáveis independentes.

Sendo  $n_i$  a dimensão da amostra de tempos de T<sub>i</sub>, i = 1, 2, tem-se que  $n_1$  =  $n_2$  = 12, ou seja as amostras de tempos de  $T_1$  e  $T_2$  têm a mesma dimensão, n = 12. Com tão poucas observações não se devem construir histogramas; contudo, podem construir-se *boxplots* e, como o objectivo é comparar as duas zonas de atendimento, devem construir-se *boxplots* paralelas, ou seja, representadas no mesmo referencial.

## *Exercícios 39 a 41 – Resoluções*

Medianas:  $n = 12$  é par  $\Rightarrow$  Q<sub>1/2</sub> = (x<sub>(6)</sub> + x<sub>(7)</sub>)/2; 1º.s Quartis:  $n/4 = 3$  é inteiro →  $Q_{1/4} = (x_{(3)} + x_{(4)})/2$ 3º.s Quartis:  $3n/4 = 9$  é inteiro  $\Rightarrow$  Q<sub>3/4</sub> =  $(x_{(9)} + x_{(10)})/2$  $H = Q_{3/4} - Q_{1/4}$ ; LI =  $Q_{1/4} - 1.5$  H; LS =  $Q_{3/4} + 1.5$  H

|             | $Z_1$                 | $Z_{2}$                                |
|-------------|-----------------------|----------------------------------------|
| $Q_{1/4}$ : | $(4.9 + 5.1)/2 = 5.0$ | $(4.1 + 4.5)/2 = 4.3$                  |
| $Q_{1/2}$ : | $(5.5 + 5.7)/2 = 5.6$ | $(5.8 + 5.8)/2 = 5.8$                  |
| $Q_{3/4}$ : | $(5.8 + 5.8)/2 = 5.8$ | $(6.0 + 6.6)/2 = 6.3$                  |
| H:          | $5.8 - 5.0 = 0.8$     | $6.3 - 4.3 = 2.0$                      |
| 1.5 H:      | 1.2                   | 3.0                                    |
| LI:         | $5.0 - 1.2 = 3.8$     | $4.3 - 3.0 = 1.3$                      |
| AI:         | $t_{1,(1)} = 4.8$     | $t_{2,(1)} = 2.0$                      |
| LS:         | $5.8 + 1.2 = 7.0$     | $6.3 + 3.0 = 9.3$                      |
| AS:         | $t_{1,(12)} = 6.5$    | $t_{2,(10)} = 6.6$                     |
| Outliers:   | Não existem           | $t_{2,(11)} = 9.9 e t_{2,(12)} = 10.6$ |

Representação das duas amostras em *boxplots* paralelas:

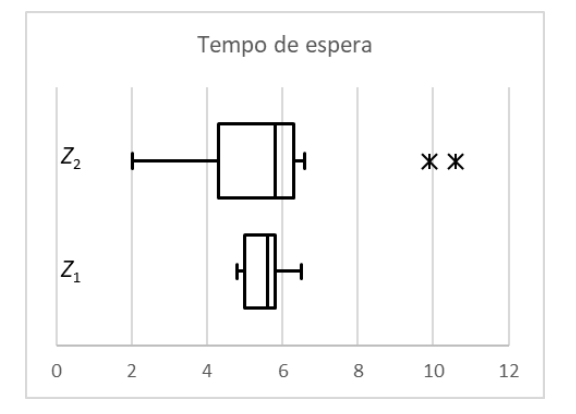